# UNA DESCRIPCIÓN DEL MÉTODO DE ONDAS PLANAS PARA EL CÁLCULO DE BANDAS FOTÓNICAS

R. Archuleta-García<sup>1</sup>, M. B. Manzanares-Martínez<sup>2</sup>, J. Manzanares-Martínez<sup>3</sup>

 $1$ Programa de Posgrado en Ciencias (Física) de la Universidad de Sonora Apartado Postal 5-088, Hermosillo, Sonora 83190, México <sup>2</sup>Unidad Regional Sur de la Universidad de Sonora Boulevard Lázaro Cárdenas No. 100, Navojoa, Sonora 85880, México  $3$ Centro de Investigación en Física de la Universidad de Sonora Apartado Postal 5-088, Hermosillo, Sonora 83190, México

#### RESUMEN

Se presenta una descripción detallada del Método de Ondas Planas para el cálculo de estructuras de banda fotónicas. El sistema a estudiar es un medio infinito en donde la función dieléctrica y el campo electromagnético son periódicos en una dimensión. Por medio de series de Fourier, hacemos expansiones de la función dieléctrica y del campo electromagnético. Estas expansiones sirven para plantear a la ecuación de onda como una ecuación de valores propios. Mostramos explícitamente los elementos de matriz de la ecuación de eigenvalores y proponemos un sencillo programa en *Matlab* que calcula bandas fotónicas.

Descriptores: Banda Fotónica, Cristal Fotónico.

## 1. INTRODUCCIÓN

Es conocido que en sólidos cristalinos la periodicidad atómica impide la propagación de los electrones que tienen una energía situada en la llamada brecha de energías prohibidas. La existencia de zonas de conducción prohibidas o permitidas determina las propiedades de los llamados semiconductores. Para el entendimiento de las características físicas de estos cristales atómicos se han desarrollado diversos métodos de cálculo.

En 1987 E. Yablonovitch [1] propuso inhibir la propagación de luz mediante la fabricación de materiales dieléctricos. La idea es construir de forma artificial estructuras que tengan una periodicidad similar a los cristales atómicos, pero en una escala diferente. La nueva estructura cristalina es unas 1000 veces más grande que un cristal atómico. Esta estructura difracta a los fotones (luz) de la misma forma que los cristales atómicos difractan electrones. Por esta razón, se les ha llamado Cristales Fotónicos (CF) y asimismo nació el concepto de Brecha de Energía Prohibida (BEP) para fotones. Los CF abren vías de investigación muy prometedoras para la manipulación de fotones en la industria de las telecomunicaciones. En particular es de gran relevancia la integración de dispositivos fotónicos y electrónicos.

El estudio de las propiedades tecnológicamente más importantes para CF probablemente estará ligado al estudio de heteroestructuras, es decir, la superimposición de dos diferentes redes cristalinas que den lugar a fenómenos de interés tecnológico. La idea de juntar dos diferentes redes cristalinas ha probado ser una via exitosa en cristales atómicos, en donde la conjunción de diferentes redes cristalinas dió lugar al invento del transistor, génesis de la revolución electrónica.

En la perspectiva de nuestro interés en las heteroestructuras de cristal fotónico hemos desarrollado un estudio sistem´atico del m´etodo de ondas planas (MOP) [2]. A pesar de la popularidad del MOP para CF, cuando el investigador o estudiante desea implementar este método de cálculo tiene que recurrir a los artículos originales [3-7] en donde no se ilustran en detalle diversos aspectos matemáticos importantes. Este trabajo nace con la idea de servir de guía, paso a paso, para el estudiante interesado en iniciarse en el cálculo con el MOP.

Después de que en 1987 los cristales fotónicos fueron propuestos, comenzaron los primeros estudios experimentales sobre cristales fotonicos [3]. Los primeros c´alculos de bandas fotonicas fueron realizados por los especialistas en bandas de energía electrónica los cuales utilizaron por primera vez el método de ondas planas [4-6]. Sin embargo, estos primeros resultados no estaban en concordancia con los resultados experimentales, ya que los cálculos predecían BEP en lugares en donde el experimento no las detectaba [3]. El problema venía de la utilización de una teoría de campo escalar. Los calculos imitaban el caso de BEP electronicas, en donde se busca los eigenvalores de la ecuación de onda de Schrodinger [4-6]. Pero utilizar una teoria escalar no es el procedimiento correcto. Para BEP fotónicas es necesario resolver las ecuaciones de Maxwell. El cálculo de bandas fotonicas necesita ser planteado como la solución vectorial del campo electromagnético para obtener resultados correctos [7-9].

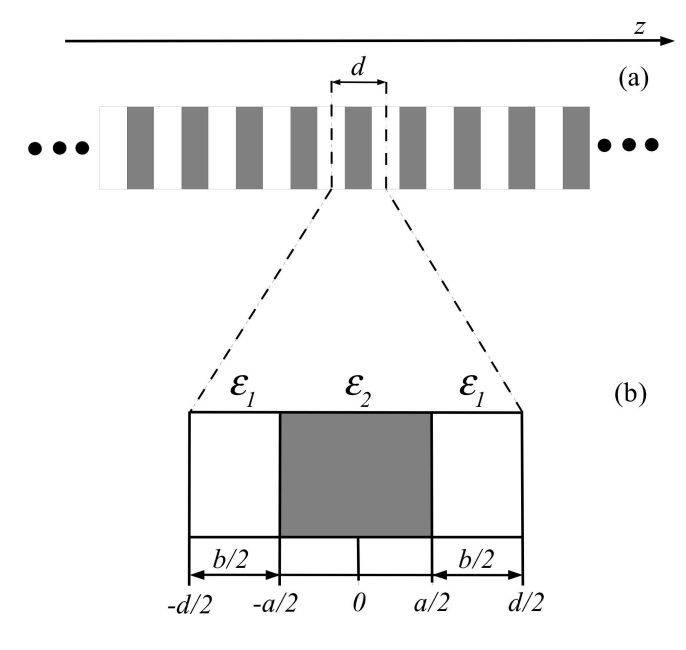

Figura 1. (a) Cristal fotónico con periodicidad unidimensional; d corresponde al ancho de la celda unitaria. (b) Celda unitaria conformada por dos materiales de constantes dieléctricas  $\varepsilon_1$  y  $\varepsilon_2$ .

En este trabajo vamos a detallar el MOP analizando el caso mas sencillo que es un cristal unidimensional (1D). En este sistema la transformada de Fourier se calcula analíticamente. Se muestra en forma explícita los elementos de matriz de la ecuación de eigenvalores. Finalmente proponemos un sencillo programa en Matlab, el cual permite calcular una banda fotónica 1D.

#### 2. LA SERIE DE FOURIER PARA LA FUNCION DIELECTRICA

Comenzamos nuestro análisis planteando la ecuación de onda 1D

$$
\frac{\partial^2}{\partial z^2}E(z,\omega) + \varepsilon(z)\frac{\omega^2}{c^2}E(z,\omega) = 0.
$$
 (1)

En esta ecuación consideramos que la función dieléctrica forma una red periodica infinita como ilustra la Fig. 1a. Toda red esta conformada por una red y una base. En la Fig. 1b se muestra la base o celda unitaria que esta conformada por los materiales  $\varepsilon_1$  y  $\varepsilon_2$  cuyos espesores son a y b, respectivamente. La longitud de la celda unitaria es  $d=a+b$ .

La forma de la función dieléctrica puede expresarse matemáticamente en el intervalo  $-d/2 \le z \le d/2$  como en [10]

$$
\varepsilon(z) = \varepsilon_1 + (\varepsilon_2 - \varepsilon_1) \Theta\left(\frac{a}{2} - |z|\right),\tag{2}
$$

donde la funcion de Heaviside es

$$
\Theta(z) = \begin{cases} 1 & z \ge 0 \\ 0 & z < 0. \end{cases}
$$
 (3)

Ya que toda función periódica puede expresarse en terminos de una serie de Fourier, expresamos la función dieléctrica en la celda unitaria de la forma

$$
\varepsilon(z) = \sum_{n=-\infty}^{n=+\infty} \varepsilon(G_z) e^{iG_z z}
$$
 (4)

donde  $G_z$  es un vector de la red reciproca y toma valores  $G_z = n2\pi/d$ . Para conocer los coeficientes de la serie de Fourier  $\varepsilon(G_z)$  multiplicamos por  $\exp(-iG^{'}_z z)$  e integramos ambos lados de la ecuación,

$$
\int_{-\frac{d}{2}}^{+\frac{d}{2}} \varepsilon(z) e^{-iG'_z z} dz = \int_{-\frac{d}{2}}^{+\frac{d}{2}} \sum_{G_z} \varepsilon(G_z) e^{iG_z z} e^{-iG'_z z} dz.
$$
\n(5)

La integral del lado derecho se desarrolla en el Apéndice 1. El resultado es

$$
\varepsilon(G_z) = \frac{1}{d} \int_{-\frac{d}{2}}^{+\frac{d}{2}} \varepsilon(z) e^{-iG'_z z} dz.
$$
 (6)

Para calcular estos coeficientes primero planteamos el caso en que  $G_z = 0$ . Sustituimos (2) en (6) para obtener

$$
\varepsilon(0) = \frac{1}{d} \int_{-\frac{d}{2}}^{\frac{d}{2}} \left( \varepsilon_1 + (\varepsilon_2 - \varepsilon_1) \Theta\left(\frac{a}{2} - |z|\right) \right) dz. \tag{7}
$$

Separamos los intervalos en donde la función dieléctrica permanece constante,

$$
\varepsilon(0) = \frac{1}{d} \int_{-\frac{d}{2}}^{-\frac{a}{2}} \varepsilon_1 dz + \frac{1}{d} \int_{-\frac{a}{2}}^{+\frac{a}{2}} \varepsilon_2 dz + \frac{1}{d} \int_{+\frac{a}{2}}^{+\frac{d}{2}} \varepsilon_1 dz. \tag{8}
$$

El coeficiente de Fourier es entonces

$$
\varepsilon(0) = \varepsilon_1 + f(\varepsilon_2 - \varepsilon_1), \tag{9}
$$

donde la fracción de llenado f se define como  $f = a/d$ .

Ahora consideraremos el caso cuando  $G_z \neq 0$ . Los coeficientes de Fourier se obtienen sustituyendo (2) en (6) para obtener

$$
\varepsilon(G_z) = \frac{1}{d} \int_{-\frac{d}{2}}^{\frac{d}{2}} \left( \varepsilon_1 + (\varepsilon_2 - \varepsilon_1) \Theta\left(\frac{a}{2} - |z|\right) \right) e^{-iG_z z} dz.
$$
\n(10)

Separamos de nuevo la integral en los intervalos en los cuales la función dieléctrica se conserva constante para obtener

$$
\varepsilon(G_z) = (\varepsilon_2 - \varepsilon_1) \frac{a}{d} \left( \frac{1}{\frac{G_z a}{2}} \right) \left( \frac{e^{+iG_z \frac{a}{2}} - e^{-iG_z \frac{a}{2}}}{2i} \right),\tag{11}
$$

la que se puede reducir a

$$
\varepsilon(G_z) = (\varepsilon_2 - \varepsilon_1) f\left(\frac{Sen\left(\frac{G_z a}{2}\right)}{\frac{G_z a}{2}}\right). \tag{12}
$$

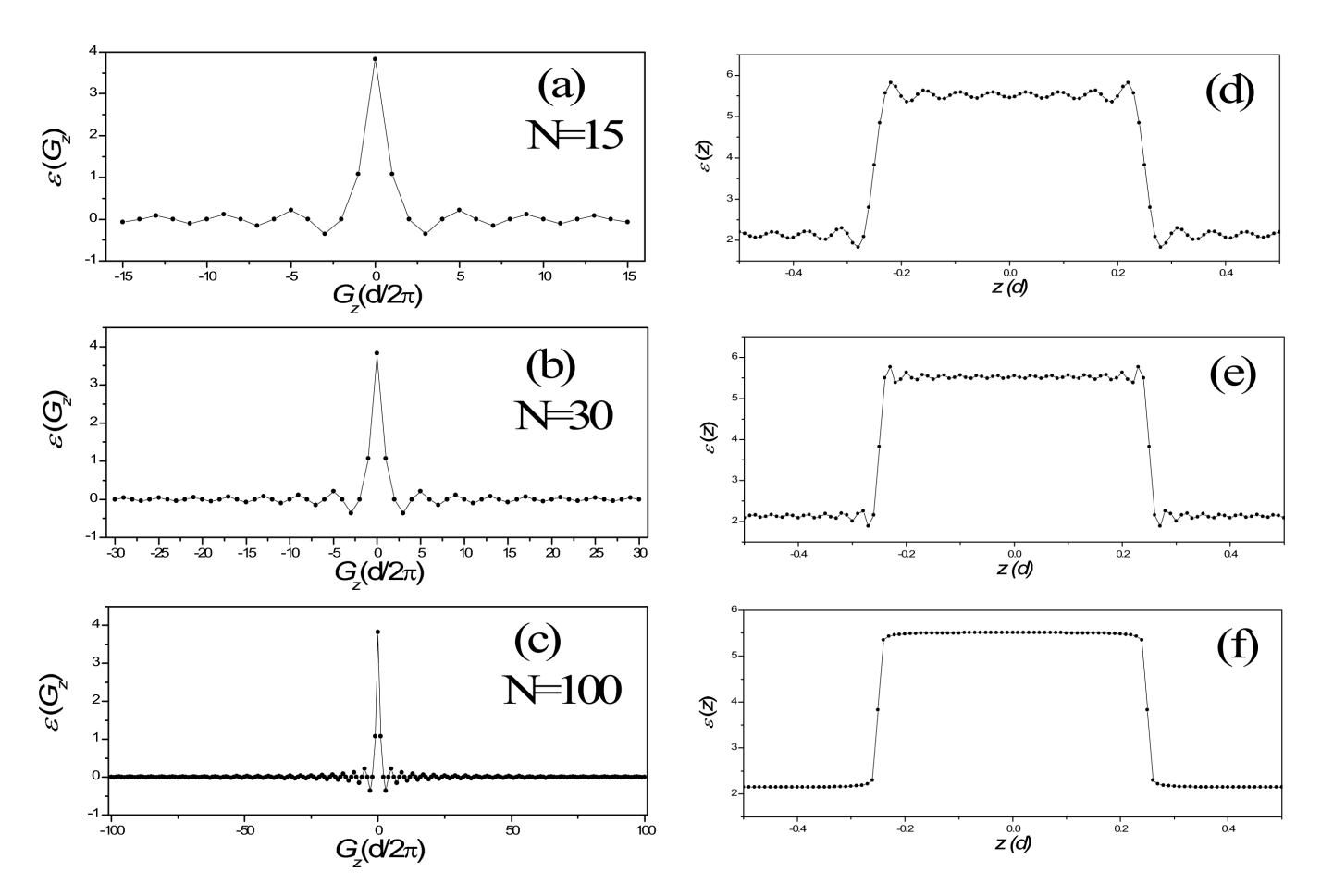

Figura 2. Los páneles (a), (b) y (c) muestran los valores de los coeficientes de Fourier calculados para N=15, 30 y 100. Los páneles (d), (e) y (f) muestra la función dieléctrica en el espacio real para  $N=15$ , 30 y 100.

Como un ejemplo de la representación de la función dielectrica en términos de la serie de Fourier consideramos una celda unitaria de espesor  $d = 10^{-8}m$  y  $f=0.5$ . Las funciones dieléctricas son  $\varepsilon_1 = 5.52$  y  $\varepsilon_2 = 2.13$ [10]. Presentamos en las Fig. 2 los coeficientes de Fourier  $[p\acute{a}n$ eles  $(a)-(c)]$  y la serie de Fourier de la función diléctrica [páneles (d)-(f)] para los casos N=15, 30 y 100. Se observa que a medida que el numero de ondas planas aumenta, los coeficientes de Fourier tienden al valor cero. Por su parte, la función dieléctrica converge mejor a medida que se ocupan más valores de  $N$ , es decir, más ondas planas. En el Apéndice 2 incluimos un programa en Matlab que realiza estas figuras para diferentes valores de N.

## 3. ECUACIÓN DE VALORES PROPIOS

Para resolver la ecuación de ondas en términos de la serie de Fourier es más conveniente expresar la esta ecuación como

$$
\frac{1}{\varepsilon(z)}\frac{\partial^2}{\partial z^2}E_y(z,\omega) + \frac{\omega^2}{c^2}E_y(z,\omega) = 0, \qquad (13)
$$

donde es posible obtener una serie de Fourier del inverso de la función dieléctrica de la forma

$$
\mu(z) \equiv \frac{1}{\varepsilon(z)} = \sum_{G_z} \mu(G_z) e^{iG_z z}, \qquad (14)
$$

cuyos coeficientes de Fourier son

$$
\mu\left(G_{z}\right) = \left\{\frac{1}{\varepsilon_{1}} + f\left(\frac{1}{\varepsilon_{2}} - \frac{1}{\varepsilon_{1}}\right)\right\}\delta_{G_{z},0}
$$

$$
+ \left\{f\left(\frac{1}{\varepsilon_{2}} - \frac{1}{\varepsilon_{1}}\right)\frac{Sen\left(\frac{G_{z}a}{2}\right)}{\left(\frac{G_{z}a}{2}\right)}\right\}\left(1 - \delta_{G_{z},0}\right). \tag{15}
$$

El campo eléctrico tambien puede expresarse en términos de serie de Fourier en la forma

$$
E\left(z\right) = \sum_{G_z} E\left(G_z\right) e^{iG_z z} e^{ik_z z}.\tag{16}
$$

Sustituyendo las expresiones en serie de  $\mu(z)$  y  $E(z)$  en  $(13)$  que define la ecuación de onda tenemos

$$
\sum_{G_z} \mu\left(G_z\right) e^{iG_z z} \frac{\partial^2}{\partial z^2} \sum_{G'_z} E\left(G'_z\right) e^{iG'_z z} e^{ik_z z}
$$

$$
= -\frac{\omega^2}{c^2} \sum_{G_z} E\left(G_z\right) e^{i(k_z + G_z)z}.\tag{17}
$$

Realizando las derivadas en el primer término tenemos

$$
\sum_{G_z} \sum_{G'_z} \mu(G_z) E\left(G'_z\right) \left(k_z + G'_z\right)^2 e^{i\left(G'_z + G_z\right)z}
$$

$$
= \frac{\omega^2}{c^2} \sum_{G_z} E\left(G_z\right) e^{iG_z z}, \tag{18}
$$

donde hemos eliminado en ambos lados la exponencial  $e^{ik_z z}$  . Multiplicando (18) por  $e^{iG_z^{\prime\prime}}$  $z^z$  e integrando sobre la celda unitaria, se obtiene

$$
\int_{-\frac{d}{2}}^{+\frac{d}{2}} dz e^{iG_z^{''}z} \sum_{G_z} \sum_{G_z^{'}} \mu(G_z) E\left(G_z^{'}\right) \left(k_z + G_z^{'}\right)^2 e^{i\left(G_z^{'} + G_z\right)z}
$$

$$
= \frac{\omega^2}{c^2} \int_{-\frac{d}{2}}^{+\frac{d}{2}} dz e^{iG_z^{''}z} \sum_{G_z} E\left(G_z\right) e^{iG_z z}.
$$
(19)

Como se muestra en el Apéndice 1, identificamos las funciones delta:

$$
\sum_{G_z} \sum_{G'_z} \mu(G_z) E\left(G'_z\right) \left(k_z + G'_z\right)^2 \delta_{G''_z, G'_z + G_z}
$$

$$
= \frac{\omega^2}{c^2} \sum_{G_z} E\left(G_z\right) \delta_{G''_z, G_z}.
$$
(20)

Aplicando (20) a (19) se obtiene

$$
\sum_{G'_z} \mu\left(G'_z - G'_z\right) E\left(G'_z\right) \left(k_z + G'_z\right)^2 = \frac{\omega^2}{c^2} E(G'_z);
$$
\n(21)

finalmente, si cambiamos el índice mudo $G_z^{''}$  por  $G_z$ tenemos

$$
\sum_{G'_z} \mu\left(G_z - G'_z\right) E\left(G'_z\right) \left(k_z + G'_z\right)^2 = \frac{\omega^2}{c^2} E(G_z).
$$
\n(22)

## 4. REPRESENTACION MATRICIAL DE LA ´ ECUACIÓN DE VALORES PROPIOS

La estrategia para resolver la ecuación de eigenvalores es plantear una ecuación matricial. Para obtenerla desarrollamos el lado izquierdo de (22),

$$
\sum_{G'_z} \mu\left(G_z - G'_z\right) E\left(G'_z\right) \left(k_z + G'_z\right)^2
$$

$$
= \mu\left(G_z - \left[-n\frac{2\pi}{d}\right]\right) \left[k_z + (-n)\frac{2\pi}{d}\right]^2 E\left(-n\frac{2\pi}{d}\right)
$$

$$
+ \mu\left(G_z - \left[(-n+1)\frac{2\pi}{d}\right]\right) \left[k_z + (-n+1)\frac{2\pi}{d}\right]^2
$$

$$
\times E\left((-n+1)\frac{2\pi}{d}\right) + \dots
$$

$$
+\mu\left(G_z - \left[-1\frac{2\pi}{d}\right]\right)\left[k_z + (-1)\frac{2\pi}{d}\right]^2 E\left(-1\frac{2\pi}{d}\right)
$$

$$
+\mu\left(G_z - [0]\right)[k_z]^2 E(0)
$$

$$
+\mu\left(G_z - \left[1\frac{2\pi}{d}\right]\right)\left[k_z + (+1)\frac{2\pi}{d}\right]^2 E\left(+1\frac{2\pi}{d}\right)
$$

$$
+ \dots
$$

$$
+\mu\left(G_z - \left[(n-1)\frac{2\pi}{d}\right]\right)\left[k_z + (n-1)\frac{2\pi}{d}\right]^2
$$

$$
\times E\left((n-1)\frac{2\pi}{d}\right)
$$

$$
+\mu\left(G_z-\left[n\frac{2\pi}{d}\right]\right)\left[k_z+(n)\frac{2\pi}{d}\right]^2E\left(n\frac{2\pi}{d}\right).
$$
 (23)

Esta larga suma puede escribirse como una multiplicación de un vector renglón por un vector columna,

$$
[V(G_z, -n)\cdots V(G_z, 0)\cdots V(G_z, +n)]\begin{bmatrix}E(-n) \\ \cdot \\ \cdot \\ E(0) \\ \cdot \\ \cdot \\ E(+n)\end{bmatrix}
$$

$$
=\frac{\omega^2}{c^2}E\left(G_z\right),\tag{24}
$$

donde cada elemento del renglón es

$$
V\left(G_z, \left[n\frac{2\pi}{d}\right]\right) = \mu\left(G_z - \left[n\frac{2\pi}{d}\right]\right)\left[k_z + (n)\frac{2\pi}{d}\right].
$$
\n(25)

La ec. (25) es válida para cualquier valor de  $G_z$ . Para lograr un sistema cuadrado es necesario plantear esta ecuación para los valores entre  $-N y N$ , incluyendo  $N =$ 0. Procediendo de esta forma obtenemos

$$
\stackrel{\leftrightarrow}{A}\vec{X} = \lambda \vec{X},\tag{26}
$$

,

donde

$$
\vec{A} = \begin{bmatrix}\nV(-N, -N) & \dots & V(-N, 0) & \dots & V(-N, +N) \\
\vdots & \ddots & \vdots & \ddots & \vdots \\
V(0, -N) & \dots & V(0, 0) & \dots & V(0, +N) \\
\vdots & \ddots & \vdots & \ddots & \vdots \\
V(+N, -N) & \dots & V(+N, 0) & \dots & V(+N, +N)\n\end{bmatrix}
$$
\n(27)

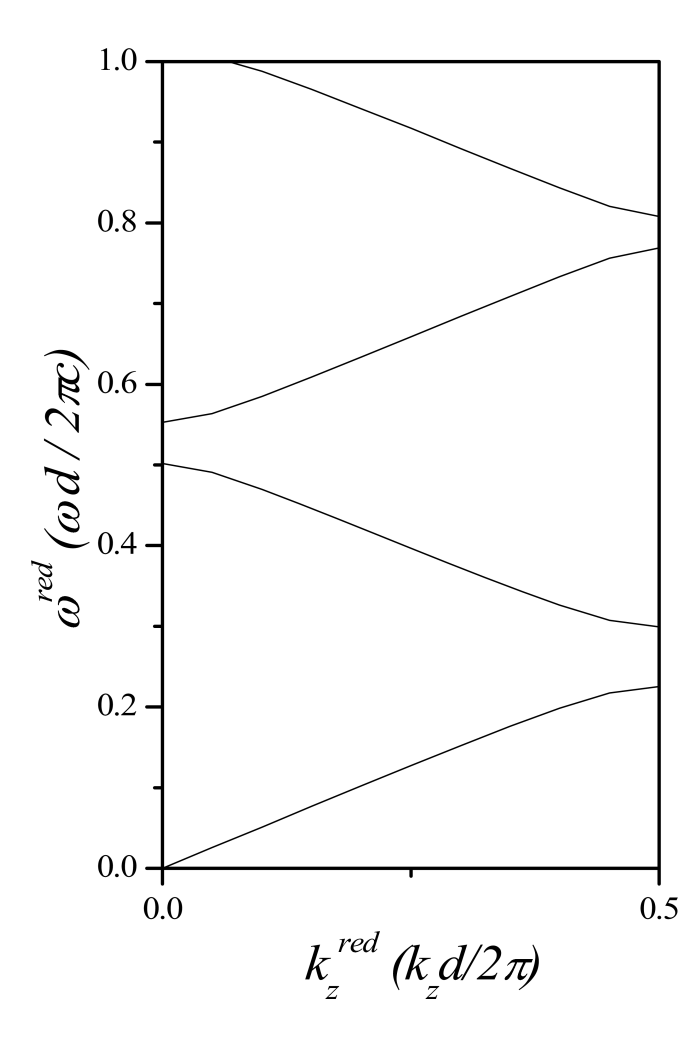

Figura 3. Se muestra la estructura de bandas con 201 ondas planas.

$$
\vec{X} = \begin{bmatrix} E(-N) \\ \dots \\ E(0) \\ \dots \\ E(+N) \end{bmatrix},
$$
\n(28)\n
$$
\lambda = \frac{\omega^2}{c^2}.
$$
\n(29)

En la Figura 3 presentamos la estructura de bandas del sistema. En el eje X graficamos el vector de onda reducido y en el eje Y la frecuencia reducida. Observamos que existen cuatro brechas energéticas (BEP) en el intervalo de energia entre 0 y 1. Las ondas electromagneticas con valores de energia dentro de la BEP no pueden propagarse en el interior del cristal. En el Apéndice 3 mostramos el programa que hemos usado para realizar esta figura. Estos programas pueden ser de utilidad para investigadores experimentales que realizan diferentes estudios de aplicación de cristales fotónicos. Veamos un ejemplo. Para realizar la amplificación de señal luminiscente en la presencia un cristal fotónico unidimensional [11] es necesario optimizar los parametros de red de óxido de silicio. La búsqueda de la amplificación de la señal luminiscente puede ser un camino para la elaboración de láseres basados en cristales fotónicos.

#### 5. CONCLUSIONES

Hemos realizado una exposición detallada de cuatro puntos importantes del Metodo de Ondas Planas para la obtención de Bandas de Energía Prohibida en cristales fotónicos en una dimensión. En primer lugar, Mostramos la utilización de series de Fourier para describir una función periódica. En segundo lugar, tomamos la ecuacion de onda definida en el espacio real y mediante la sustitución de las series de Fourier del inverso de la función dieléctrica y el campo electromagnético obtenemos la ecuación de valores propios definida en el espacio de Fourier. En tercer lugar, ilustramos la obtención de una ecuación matricial mediante la expansión de la ecuación de valores propios. Por último, presentamos codigos computacionales en lenguaje Matlab que permiten al estudiante tomar confianza en el cálculo de expansión de series de Fourier y cálculo de bandas.

A nuestro conocimiento no existe otro reporte en castellano donde se detalle el Metodo de Ondas Planas de la forma en que hemos enfocado este trabajo. Consideramos que nuestra exposición es de utilidad a los estudiantes que inician en el estudio de Bandas de Energía Prohibida no solamente para cristales fotónicos, sino tambien para el estudio de otros medios periódicos.

#### 6. AGRADECIMIENTOS

Este trabajo fue finaciado por el proyecto CONACYT-60897. RAG agradece una Beca-Tesis de Maestria. Agradecemos a "PROMEP-2005" por financiamento especial.

#### 7. APÉNDICE 1

La ec. (5) puede se puede escribir como

$$
\int_{-\frac{d}{2}}^{+\frac{d}{2}} \varepsilon(z) e^{-iG'_z z} dz = \sum_{G_z} \int_{-\frac{d}{2}}^{+\frac{d}{2}} \varepsilon(G_z) e^{iG_z z} e^{-iG'_z z} dz.
$$
\n(30)

Podemos definir la integral en el lado derecho como  $I_1$ :

$$
I_1 = \int_{-\frac{d}{2}}^{+\frac{d}{2}} e^{iG_z z} e^{-iG'_z z} dz, \tag{31}
$$

donde  $G_z = 2n\pi/d$  y  $G_z^{'} = 2n^{'}\pi/d$ . Asociando las exponenciales la integral es

$$
I_1 = \int_{-\frac{d}{2}}^{+\frac{d}{2}} e^{i \left( G_z - G'_z \right) z} dz, \tag{32}
$$

$$
I_1 = \frac{1}{i\left(G_z - G'_z\right)} \left[e^{i\left(G_z - G'_z\right)z}\right]_{+\frac{d}{2}}^{+\frac{d}{2}},\tag{33}
$$

$$
I_1 = \frac{d}{\pi (n - n')} \left[ \frac{e^{i\pi (n - n')} - e^{-i\pi (n - n')}}{2i} \right], \quad (34)
$$

$$
I_1 = d \frac{\sin[\pi(n - n')] }{\pi(n - n')} \tag{35}
$$

La funcion  $I_1$  se relaciona con la delta de Dirac,

$$
\delta(x) = \frac{sen(x)}{x}.\tag{36}
$$

De esta forma podemos escribir

$$
I_1 = d\delta_{G_z, G'_z}.\tag{37}
$$

Ahora (30) puede escribirse como

$$
\int_{-\frac{d}{2}}^{+\frac{d}{2}} \varepsilon(z) e^{-iG'_z z} dz = \sum_{G_z} d\varepsilon(G_z) \delta_{G_z, G'_z}.
$$
 (38)

Aplicando la delta de Dirac tenemos

$$
\int_{-\frac{d}{2}}^{+\frac{d}{2}} \varepsilon(z) e^{-iG'_z z} dz = d\varepsilon(G'_z). \tag{39}
$$

Finalmente llegamos a la expresión

$$
\varepsilon(G_z) = \frac{1}{d} \int_{-\frac{d}{2}}^{\frac{d}{2}} \varepsilon(z) e^{-iG_z z} dz.
$$
 (40)

# 8. APÉNDICE 2

clear  $ip = 20;$  $d = 100.0d-10;$  $a = d/2;$  $b = d/2;$  $f = a/d;$  $e1 = 5.52$ ;  $e2 = 2.1316;$  $G = 2 * pi/d;$  $ic = 1;$ for  $n = -ip$ :ip  $Gz = n*G;$  $GzV(ic) = Gz;$ if  $\mathbf{n}==0$  $epsiV(ic) = 1/e1 + f*(1/e2-1/e1);$ else  $epsiV(ic) = f^{*}(1/e2-1/e1)^{*}$  $(\sin(GzV(ic)*a/2))/(GzV(ic)*a/2);$ end  $ic = ic + 1;$ end  $iz = 1;$ for  $z = 0: d/500:d$  $zV(iz) = z;$ 

 $epsi(iz) = 0;$  $ic = 1;$ for n=-ip:ip  $epsi(iz) = epsi(iz) + epsiV(ic)*exp(i*GzV(ic)*z);$  $ic = ic+1;$ end  $iz = iz+1;$ end  $subplot(2,1,1);plot(GzV,epsiV)$  $subplot(2,1,2);plot(zV/d,epsi)$ 

# 9. APÉNDICE 3

clear ip = 0; d = 100.0d-10; a = d/2; b = d/2; f = a/d; e1 = 5.52; e2 = 2.1316; G = 2\*pi/d; ikz=1; for kz = 0 : 0.1\*(pi/d) : pi/d ir=1; ic=1; for n=-ip:ip Gzn=G\*n; for m=-ip:ip; Gzm=G\*m; Gzn m = Gzn - Gzm; if n == m mu = 1/e1+ f\*(1/e2-1/e1); else mu = f\*(1/e2-1/e1)\*(sin(Gzn m\*a/2))/(Gzn m\*a/2); end A(ir,ic)=mu\*(kz+Gzm)ˆ2; ic=ic+1; end % m ic=1; ir=ir+1; end % n e = eig(A); w = sort(e); Vkz(ikz) = kz\*(d/(2\*pi)); Vw1(ikz) = sqrt(abs( w(1)))\*(d/(2\*pi)); Vw2(ikz) = sqrt(abs( w(2)))\*(d/(2\*pi)); Vw3(ikz) = sqrt(abs( w(3)))\*(d/(2\*pi)); Vw4(ikz) = sqrt(abs( w(4)))\*(d/(2\*pi)); Vw5(ikz) = sqrt(abs( w(5)))\*(d/(2\*pi)); ikz = ikz+1; end

#### REFERENCIAS

- [1] Yablonovitch E., Phys. Rev. Lett.58, 2059, 1987.
- $[2]$  Archuleta-Garcia R., "Heteroestructuras de cristal fotónico", Tesis de Maestría, Universidad de Sonora, 2007.
- [3] Yablonovitch E., Gmitter T.J., Phys. Rev. Lett. 63, 1950, 1989.
- [4] John R., Rangarajan R., Phys. Rev. B 38, 10101, 1988.
- [5] Economou E.N., Zdetsis A., Phys. Rev. B. 40, 1334, 1989.
- [6] Sapathy S., Zhang Z., Salehpour M.R., Phys. Rev. Lett. 64, 1239, 1990.
- [7] Leung K.M., Liu Y.F., Phys. Rev. Lett. 65, 2646, 1990.
- [8] Ho K.M., Chan C.T., Soukoulis C.M., Phys. Rev. Lett. 65, 3152, 1990.
- [9] Sozuer H.S., Haus J.W., Phys. Rev. B 45, 13962, 1992.
- [10] Ramos-Mendieta F., Halevi P., J. Opt. Soc. of America B 14, 370, 1997.
- [11] Agarwal V., Del Rio J.A., Appl. Phys. Lett. 82, 1512, 2003.